# Seller Ad & Marketing Levers

Gwendoline Tuma Senior Manager, Strategic Product & Planning

June 25, 2019

# Agenda

Promoted Listings

- Why Are Ads Relevant For Sellers? 1
- Feature Overview  $\vert$  2  $\vert$
- Developer Workflows 3
- Integrating the Promoted Listing Experience 4

# Why Are Ads Relevant For Sellers?

Promoted Listings

## Why Promote?

### Stand out from the crowd

Show up in sponsored placements across the site, including search and listing modules

### Drive visibility

Boost item visibility by 36% with Promoted Listings

### Increase sales

Sellers pay only when their Promoted Listings sell

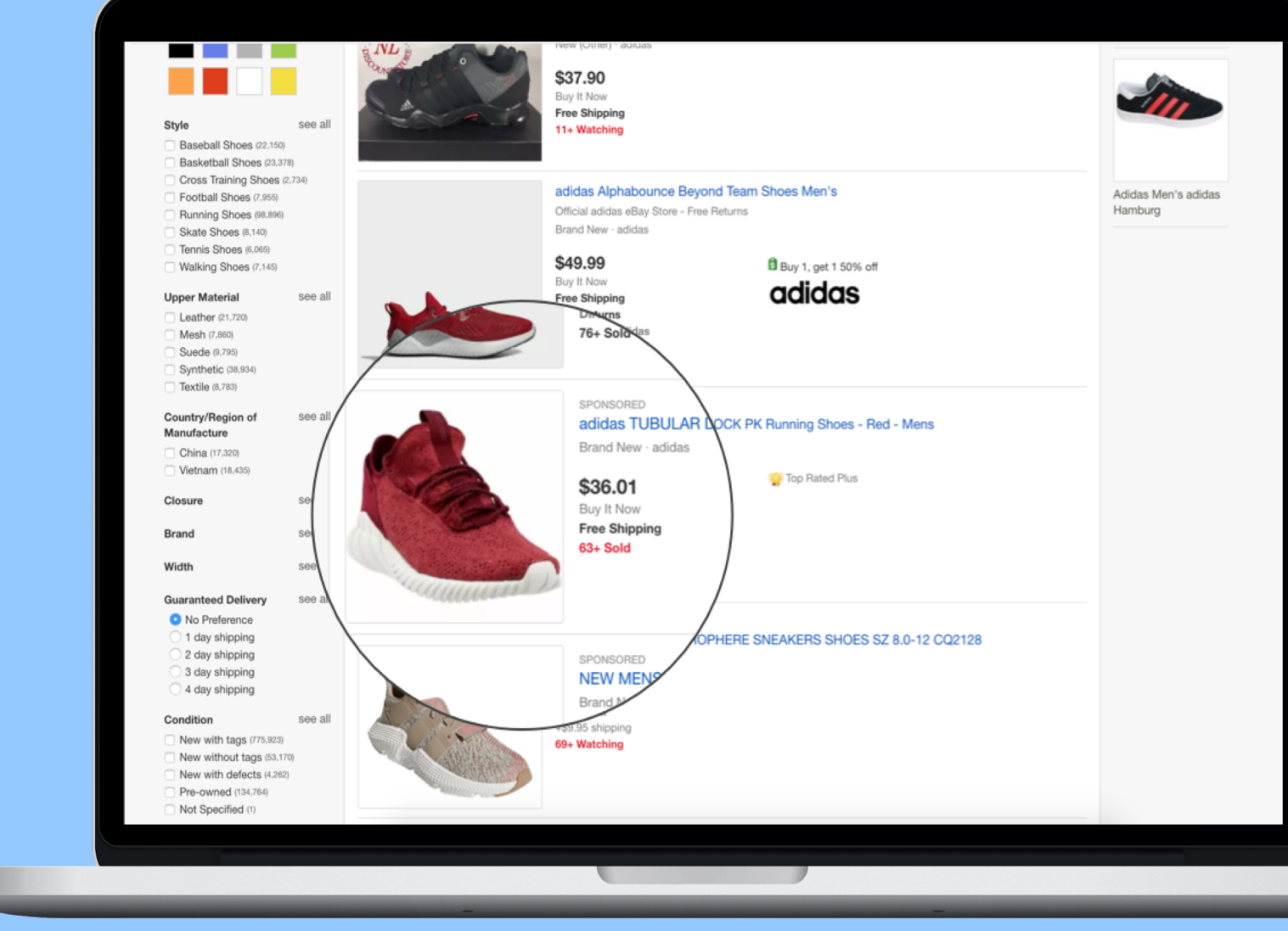

## Where are Promoted Listings Found?

### Listing pages across platforms Search river across platforms

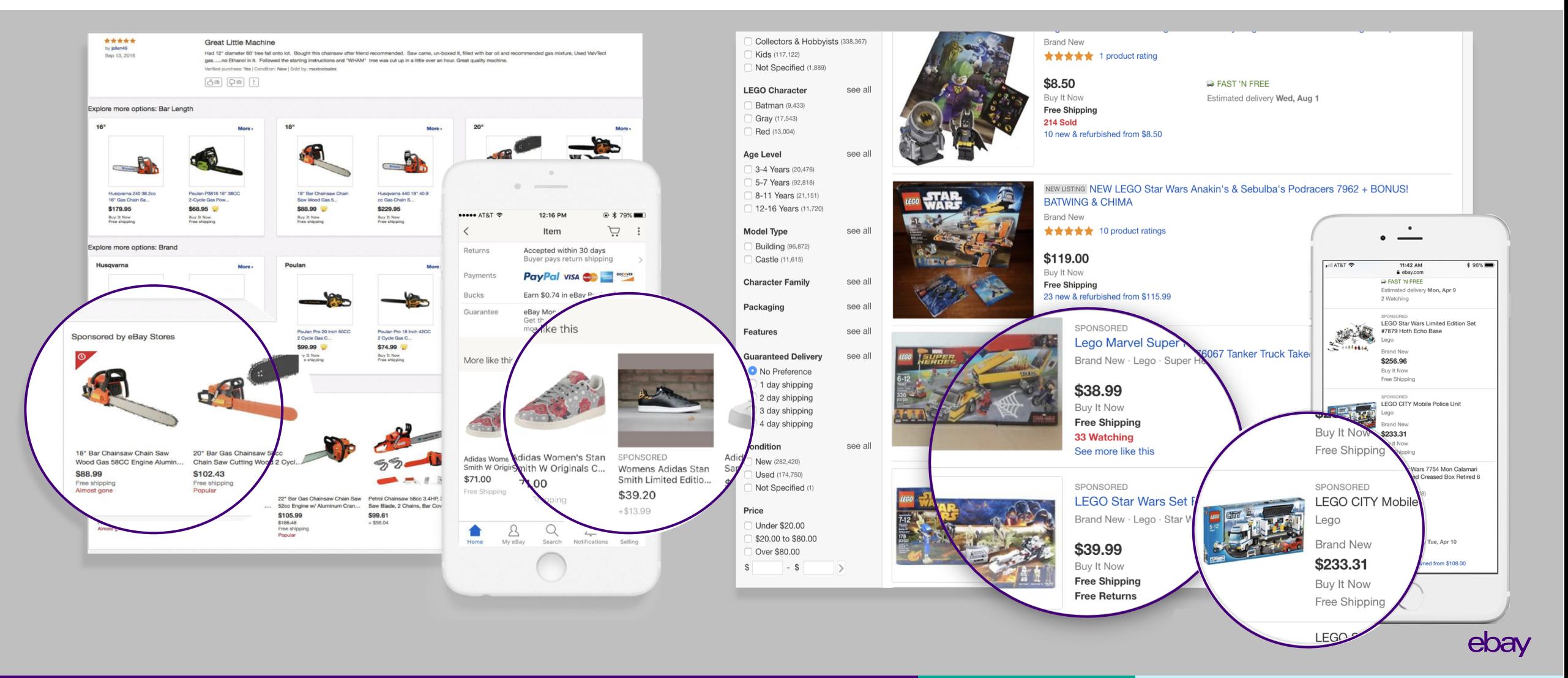

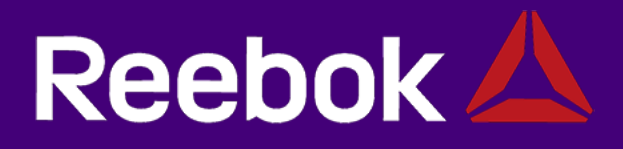

# "Since November 1st, we have done \$147K in sales with only \$9.4K in ad fees."

– Spokesperson – Kenneth Hanson, Digital Marketplace Manager, Reebok

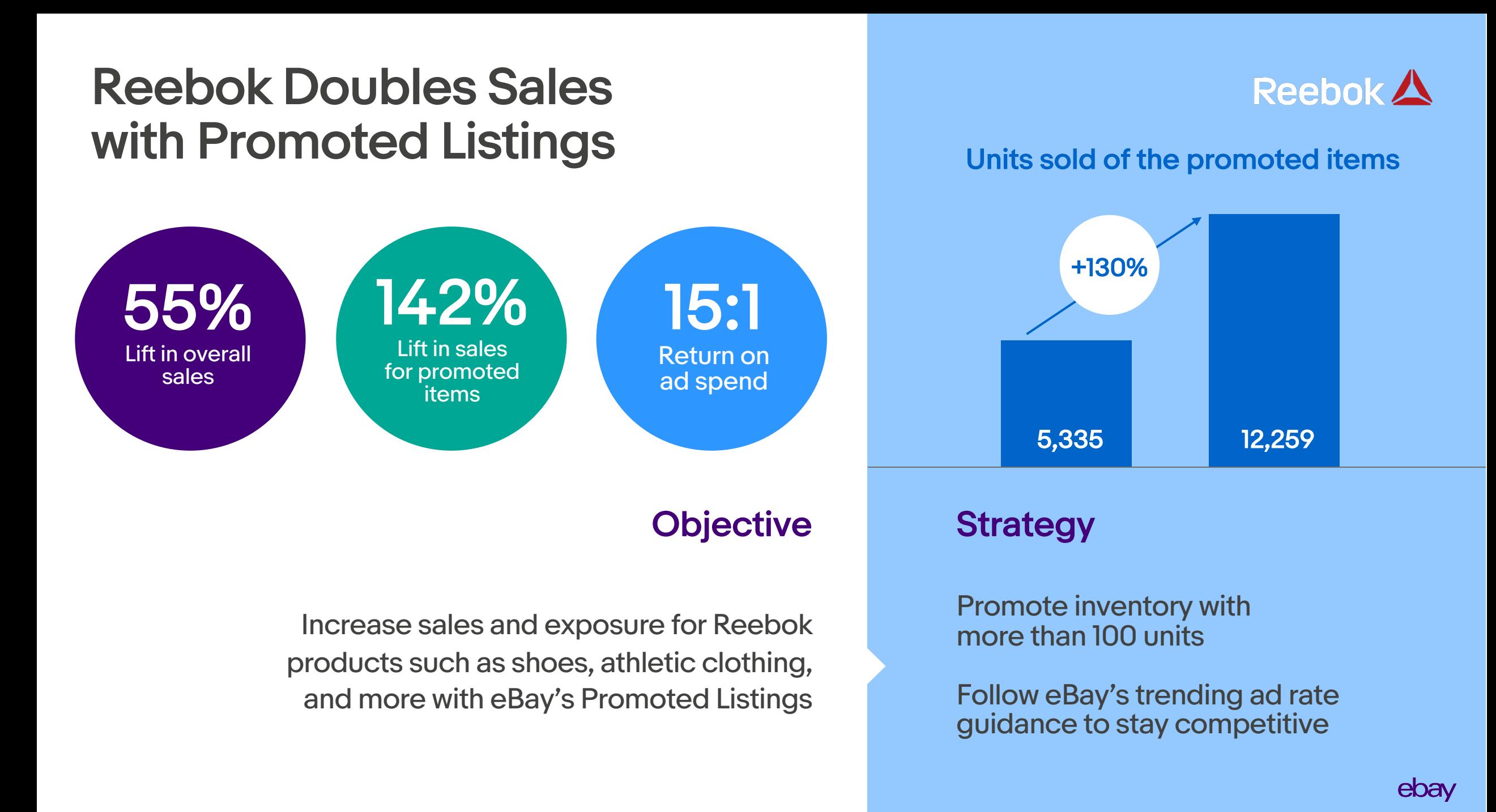

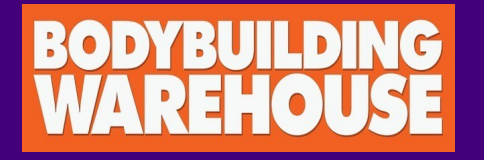

# "We take an aggressive approach to our marketing strategy on eBay. We believe visibility is everything, and key to getting sales."

– Bodybuilding Warehouse, 2018

## Bodybuilding Warehouse Grew Brand by Investing in Promoted Listings

Sales velocity

Boost visibility for new listings or newly launched brands

### **Strategy**

Invest heavily into retail moments and seasonality with competitive ad rates

Combine visibility levers with deals for additional exposure

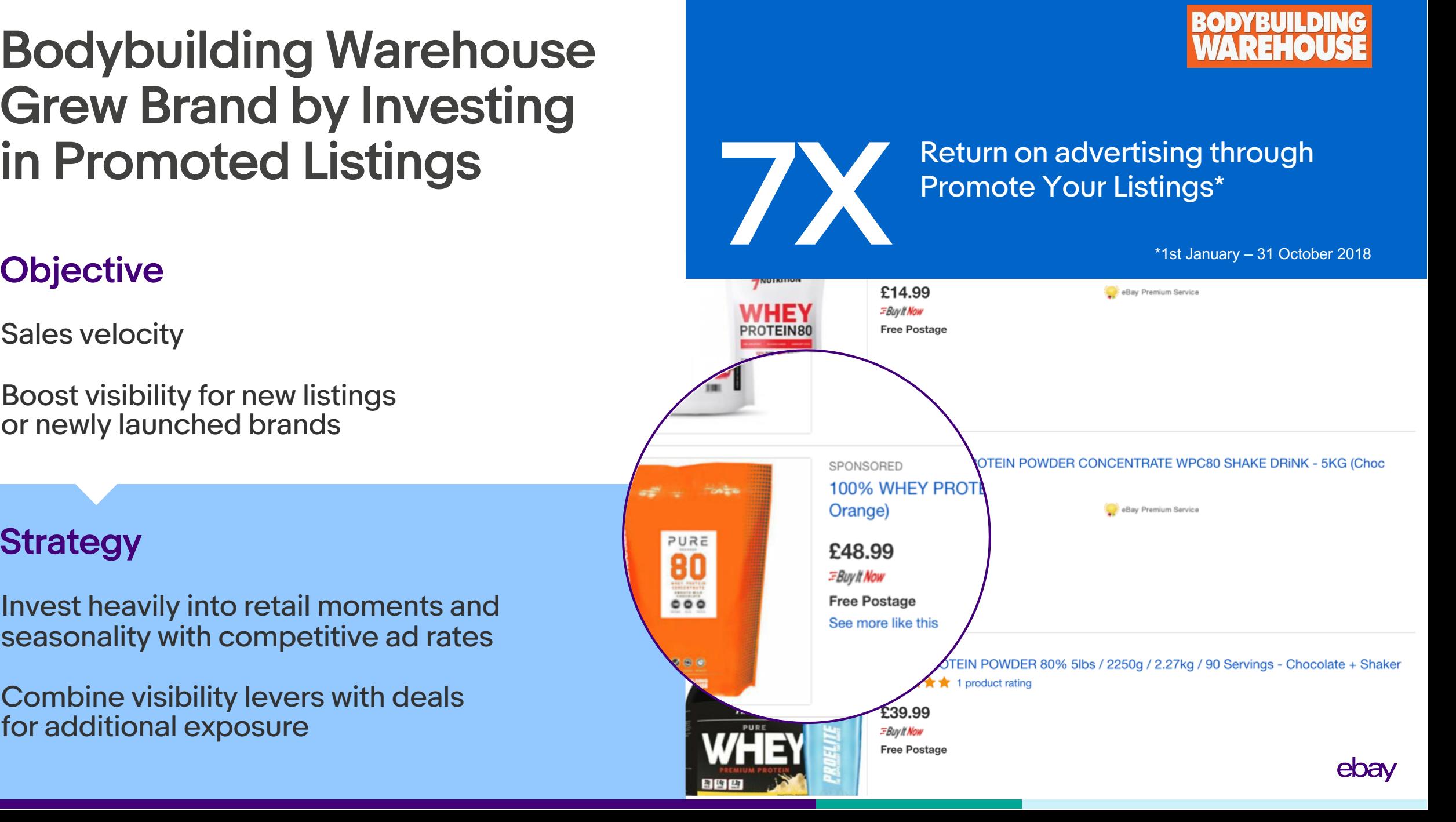

# Promoted Listings

Feature Overview

## APIs for Promoted **Listings**

Sellers promote listings created through either Inventory API or Trading API

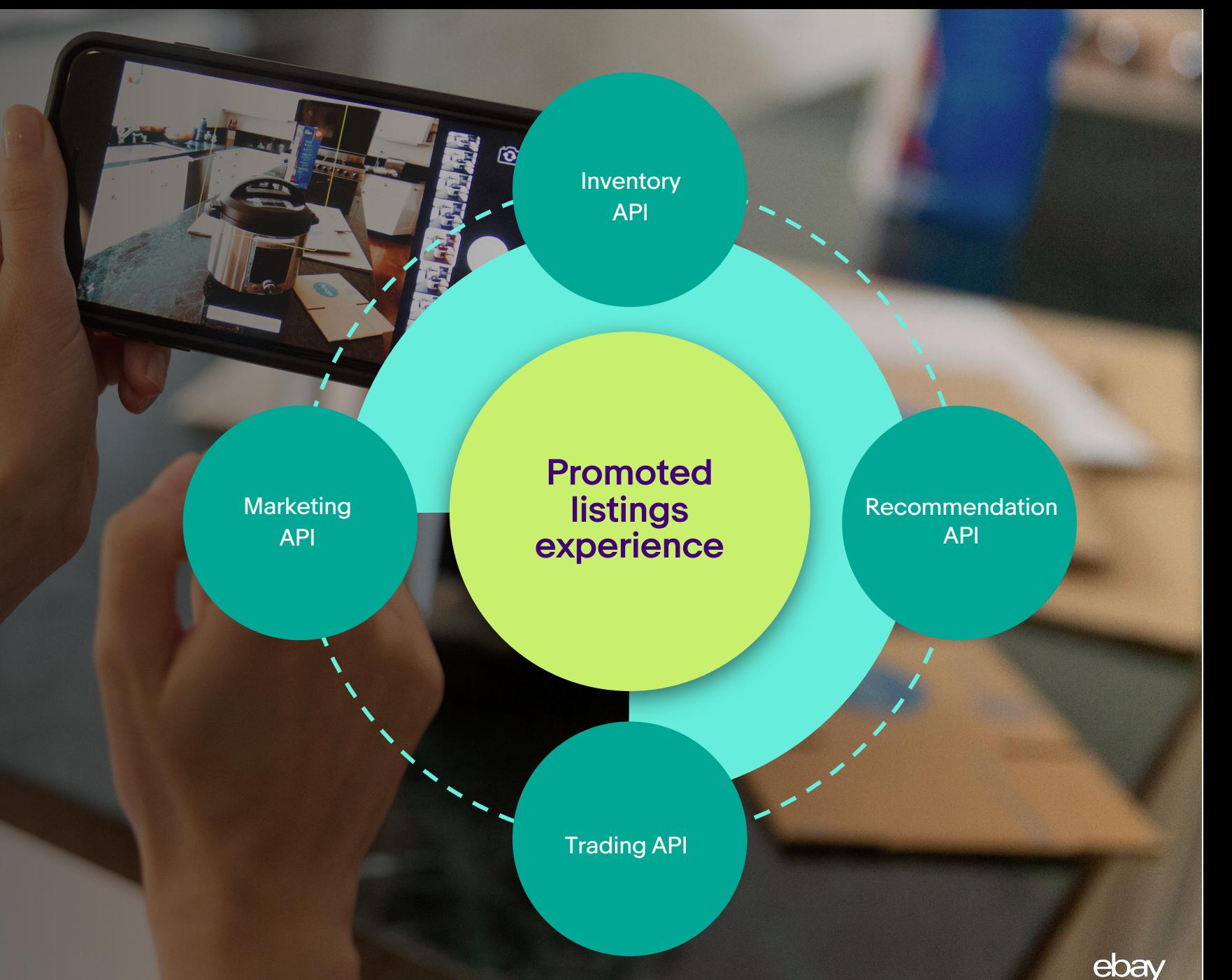

## Extensive Capabilities Unlocked through the Marketing and Recommendations APIs

createCampaign

getCampaign

cloneCampaign

deleteCampaign

pauseCampaign

endCampaign

updateCampaignIdentification

**Campaign Management Listing/Bid Management Reporting** 

createAd

getAd

updateBid

bulkCreateAds

bulkUpdateAdsBid

findListingRecommendations

- promoteWithAd
- bidPercentage

createReportTask

getReport

getReportMetadata

getReportMetadataforReportType

## We Power Recommendations to Create Stronger and Effective Campaigns...

#### Promoted Listing Recommendations Trending Ad Rates

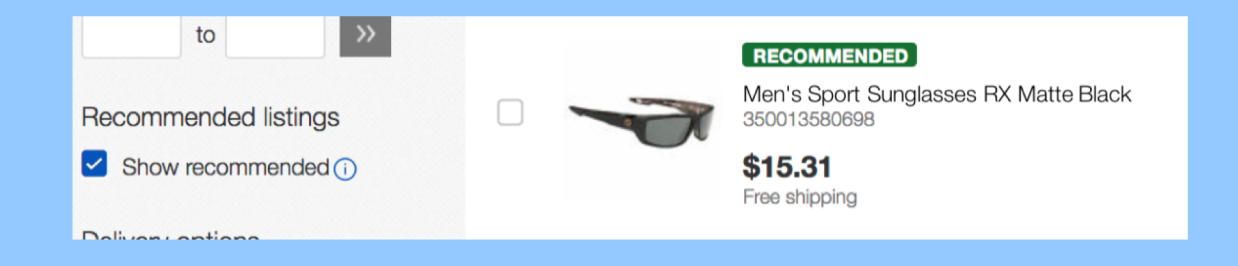

#### 7.6 5 days left  $1<sub>qty</sub>$ \$4.01 Trending rate: 7.6%

#### eBay's algorithms determine which seller listings can benefit the most with the increased visibility that Promoted Listings provides

Trending ad rates give sellers insight into average Promoted Listings rates for sold listings within the same category.

### ...To Make Promoted Listings Available at Sellers' Fingertips

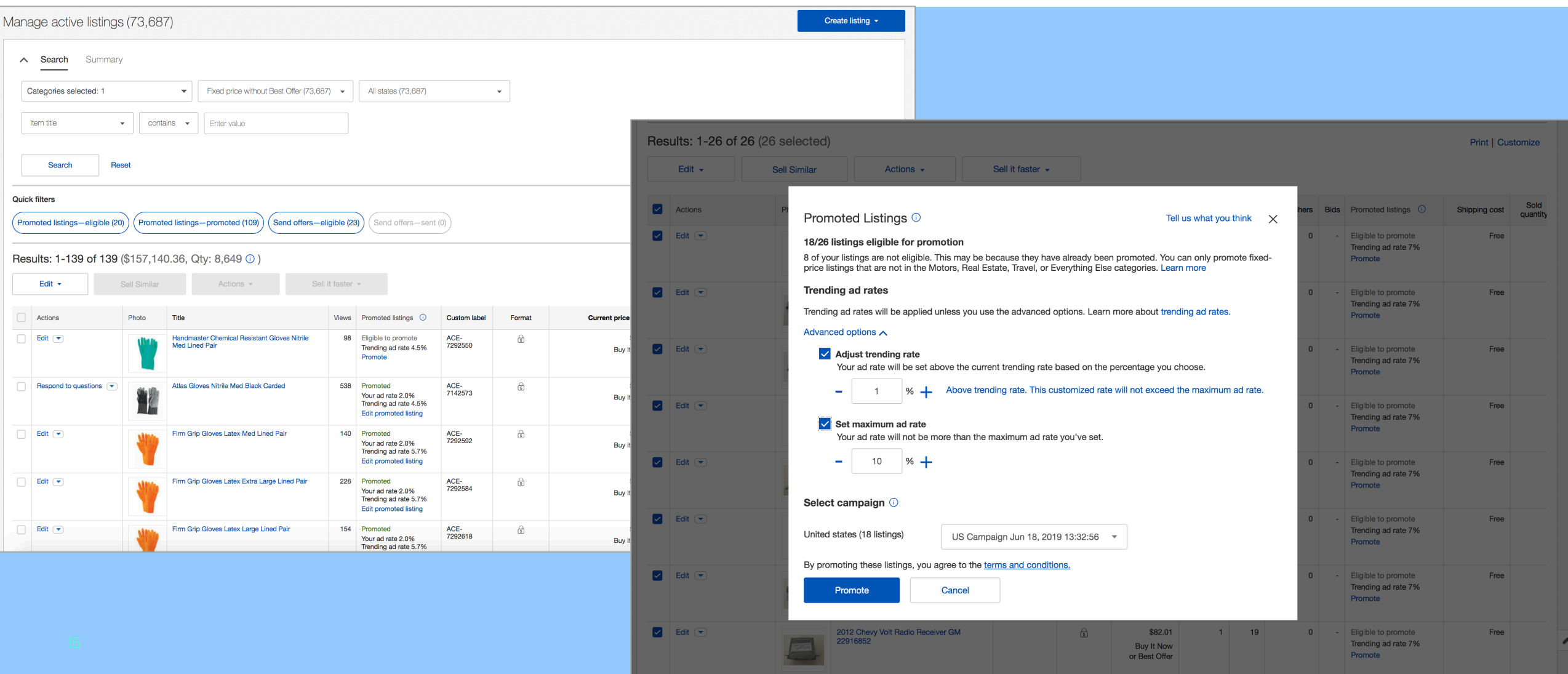

# Developer Workflows

Promoted Listings

### **WORKFLOW** Creating Campaigns

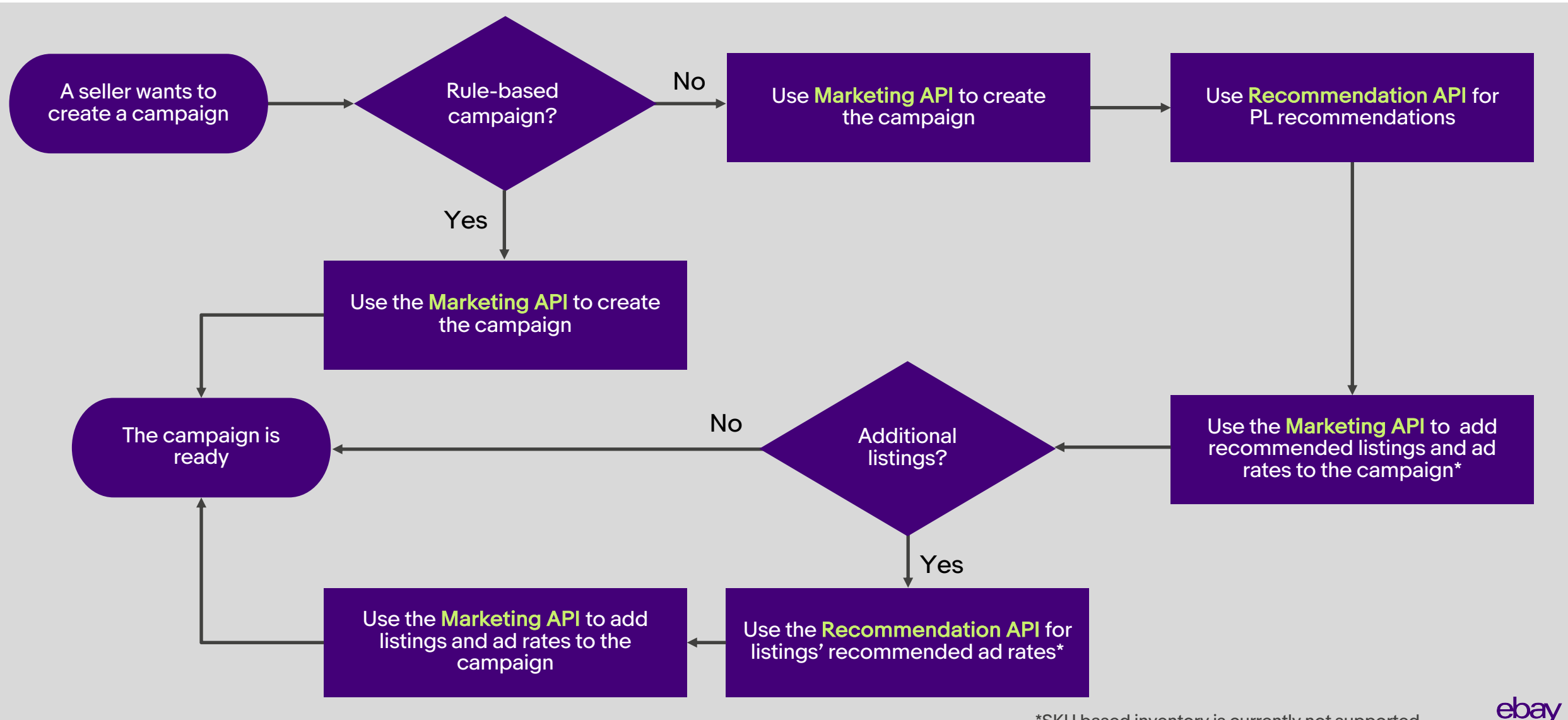

### **WORKFLOW** Updating Existing Campaigns

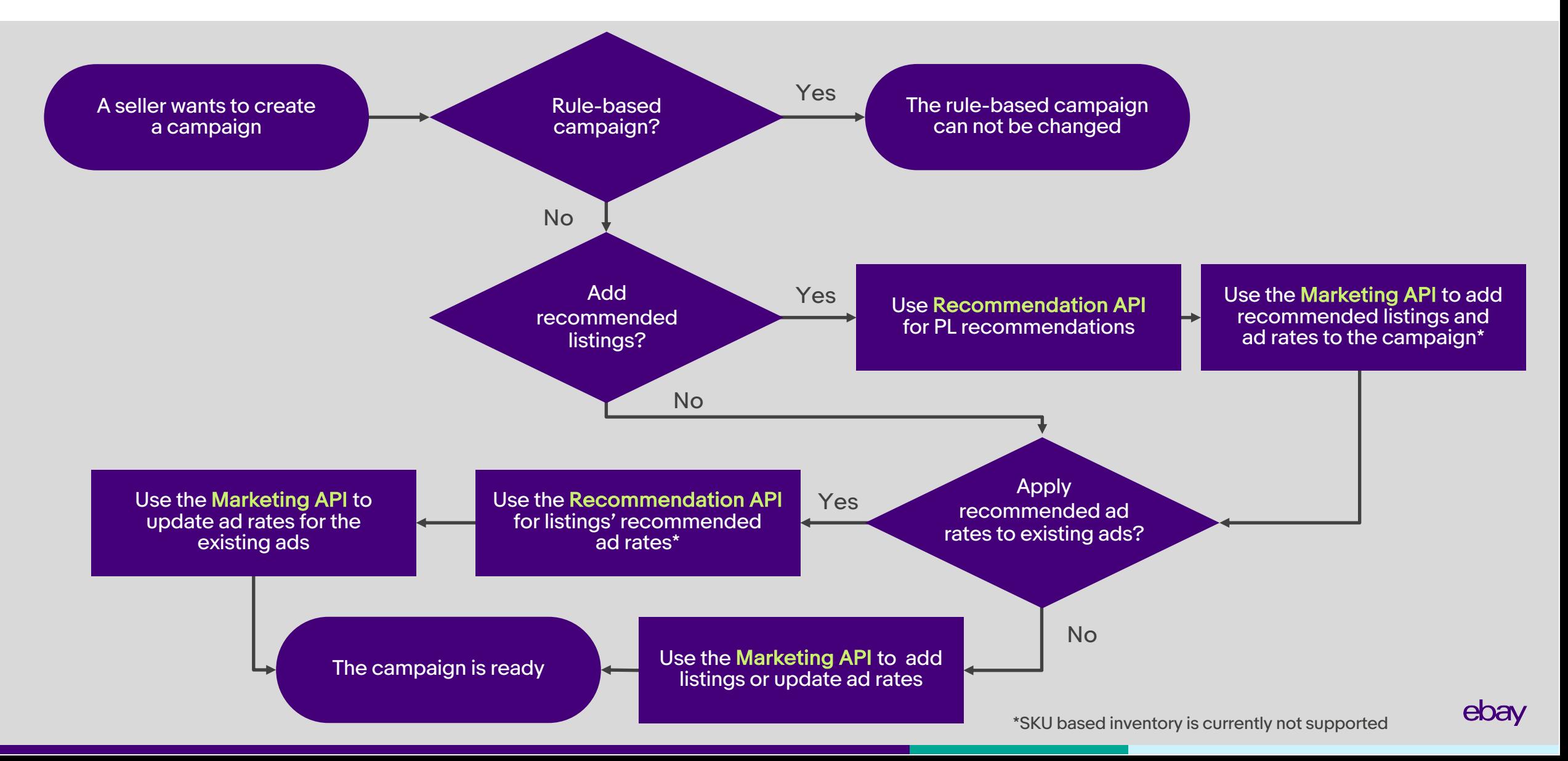

### **WORKFLOW** Download Campaign Performance Report

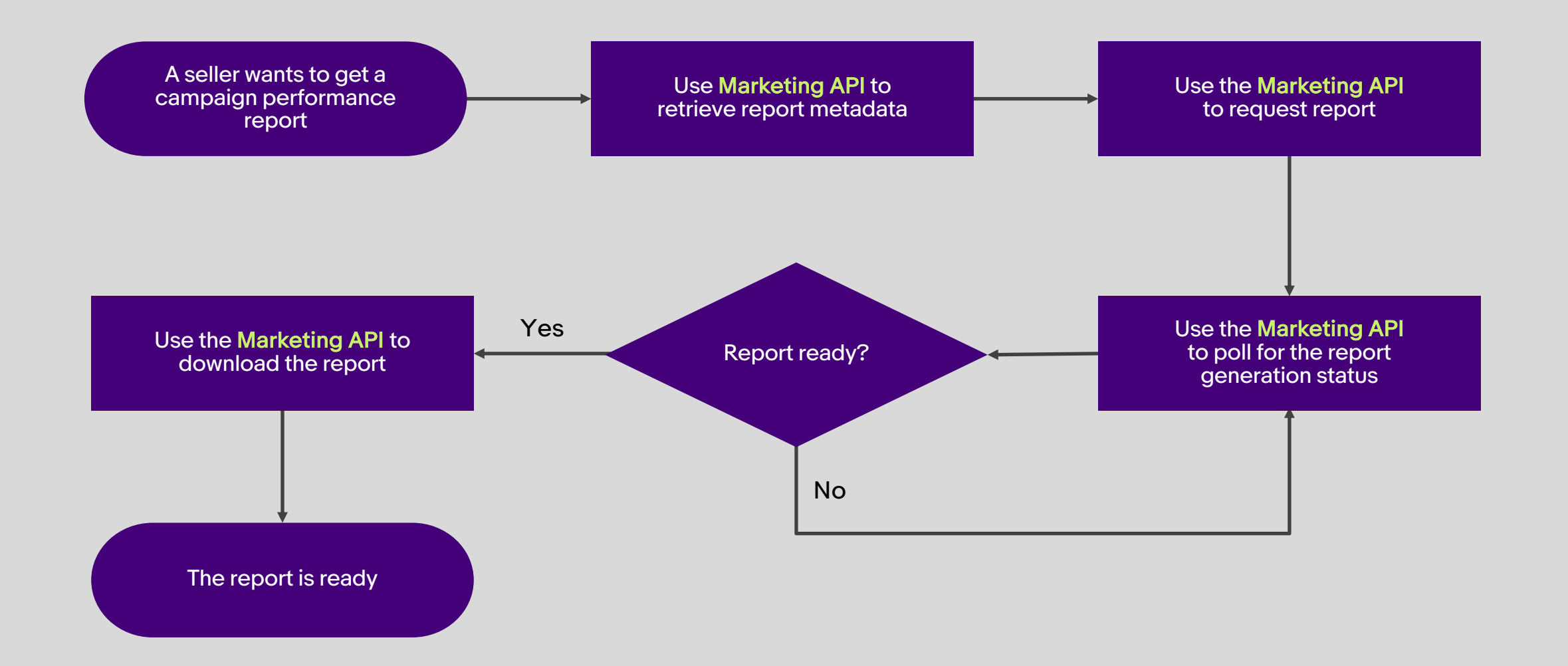

# Integrating the Promoted Listing Experience

Promoted Listings

### MARKETING API Promote Listings

#### POST

https://api.ebay.com/sell/marketing/v1/ ad\_campaign

Authorization scope: https://api.ebay.com/oauth/api\_scope/ sell.marketing

```
"campaignCriterion":
"listingId":"190007022517",
```
{

}

```
"campaignName": "Spring Sale",
"startDate": "2019-03-27T10:00:000Z",
"endDate": "2019-05-27T11:00:00.000Z",
"fundingStrategy": {
    "bidPercentage": "10",
    "fundingModel": "COST_PER_SALE"
},
"marketplaceId": "EBAY_US"
```
### MARKETING API Promote Listings

#### POST

https://api.ebay.com/sell/marketing/v1/ ad\_campaign

Authorization scope: https://api.ebay.com/oauth/api\_scope/ sell.marketing

"campaignCriterion":

{

}

#### and SKU-based selections (  $\blacksquare$ Support for rules-based, listingID,

```
"endDate": "2019-05-27T11:00:00.000Z",
"fundingStrategy": {
    "bidPercentage": "10",
    "fundingModel": "COST_PER_SALE"
},
"marketplaceId": "EBAY_US"
```
## Rule-Based Campaigns

#### Select items to include in a campaign

using a set of criteria, or "rules", that you specify when you create the campaign

Set rules according to a combination of brands, category IDs, item conditions, and max/min prices

```
…
  "campaignCriterion" :
    {
      "criterionType" : "INVENTORY_PARTITION",
      "selectionRules" : [
        {
          "brands" : ["string"],
           "categoryIds" : ["string"],
          "categoryScope" : "MARKETPLACE or 
STORE",
           "listingConditionIds" : ["string"],
           "maxPrice" :
             {
               "currency" : "string",
               "value" : "string"
             }, 
           "minPrice" :
             {
               "currency" : "string",
               "value" : "string"
             }
         }
      ]
    }
    …eba
```
### Create Campaign in Full Campaign Management Experience

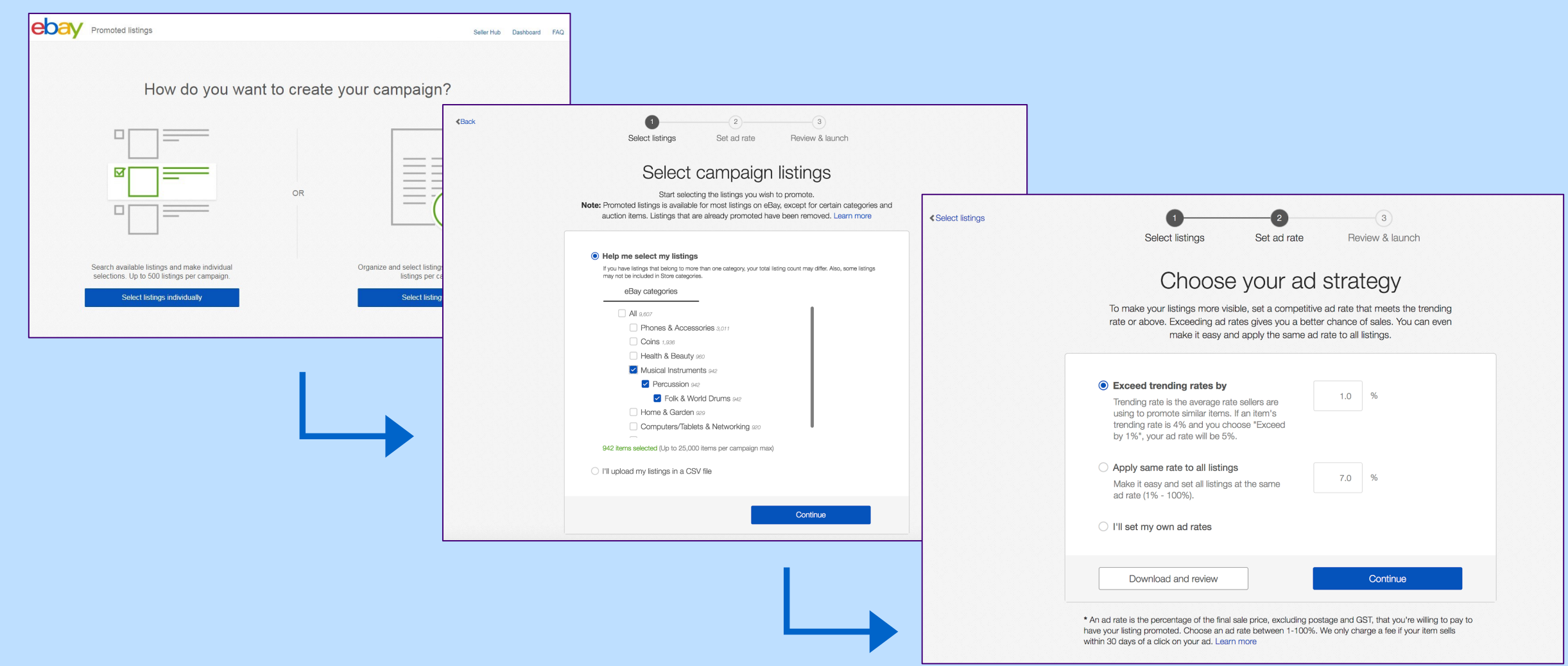

## Integrate a Simple Experience

### Active Listings Overlay North Contract Contract Contract Contract Contract Contract Contract Contract Contract Contract Contract Contract Contract Contract Contract Contract Contract Contract Contract Contract Contract Con

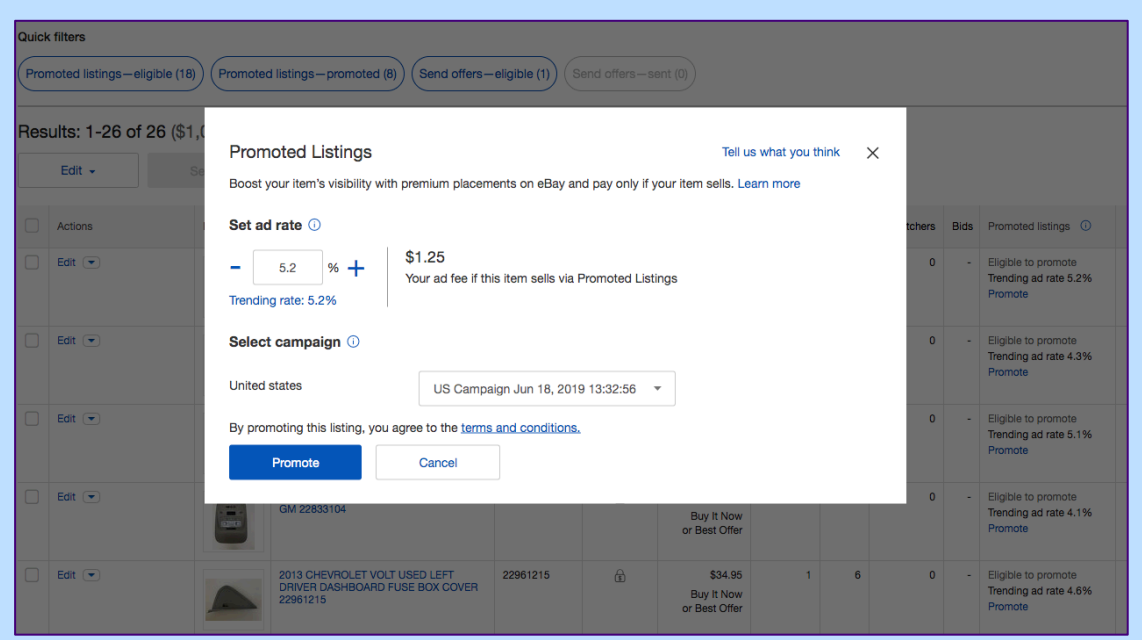

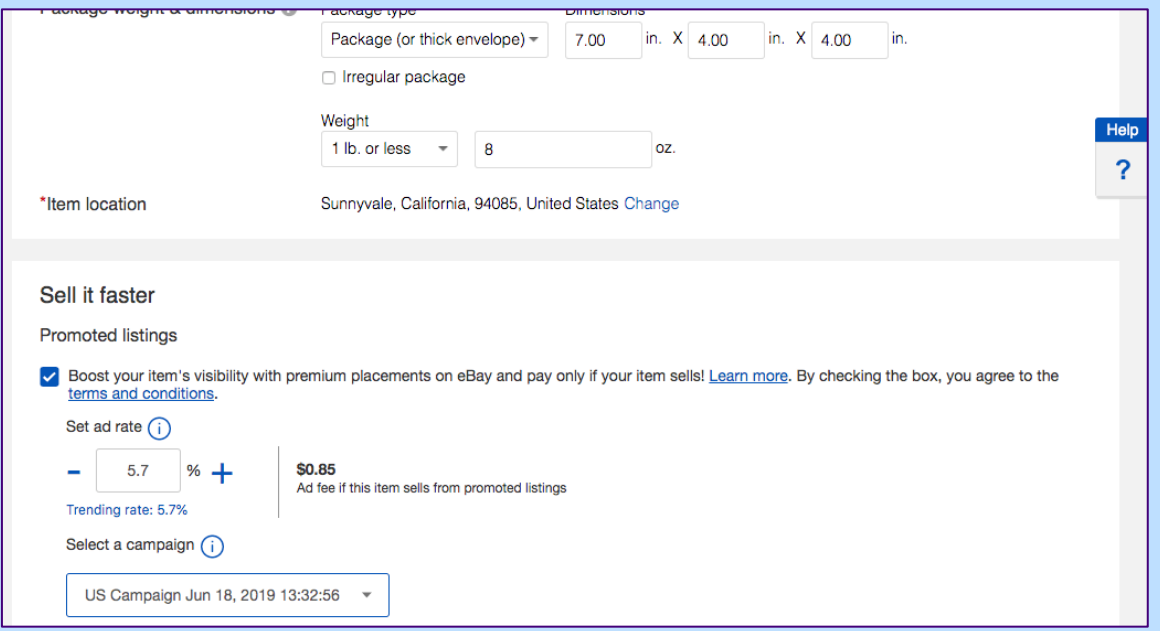

## Integrate a Simple Experience

#### Active Listings Overlay North Controller Controller Controller Controller Listing Flow Overlay

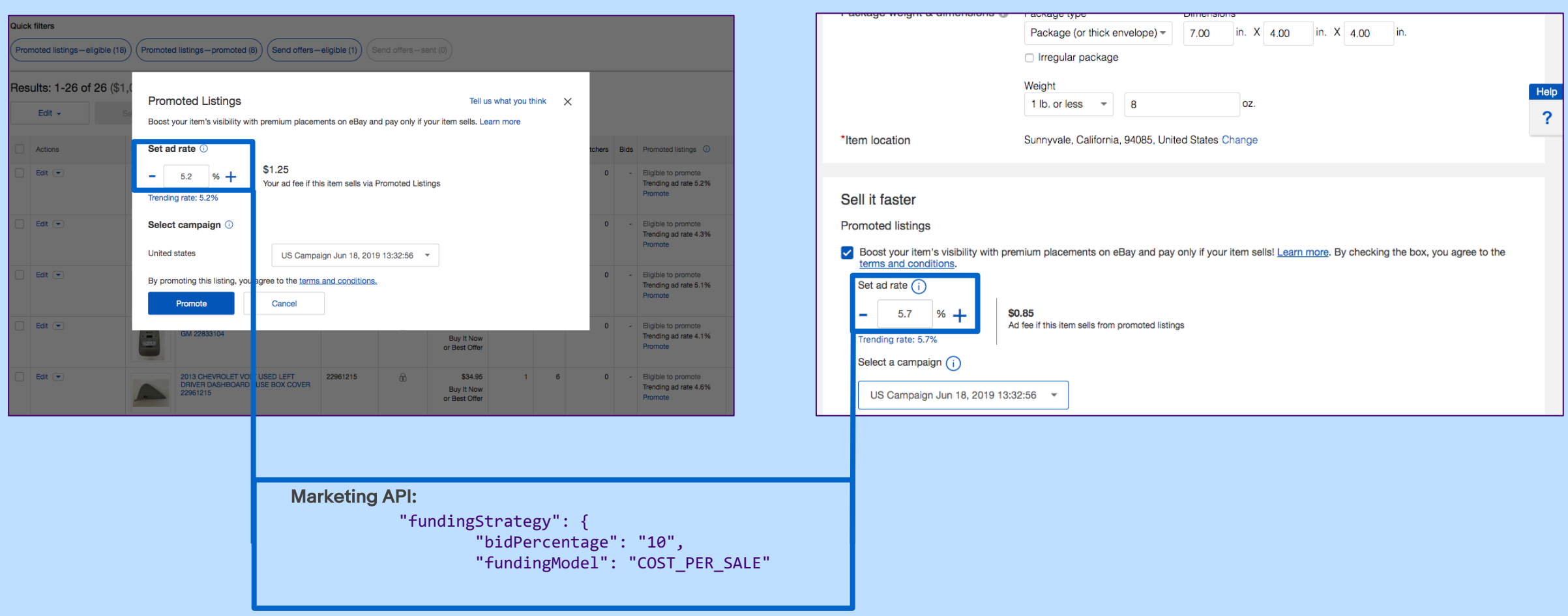

### MARKETING API Integrate a Simple Experience

#### Active Listings Overlay North Contract Contract Contract Listing Flow Overlay

#### **Quick filters** Package (or thick envelope) -7.00 in. X 4.00 in. X 4.00 in. Promoted listings—eligible (18)  $\big)$  (Promoted listings—promoted (8)  $\big)$  (Send offers—eligible (1)  $\big)$  (Send offers—sent (0)  $\big)$ □ Irregular package esults: 1-26 of 26 (\$1 Weight Help **Promoted Listings** Tell us what you think  $\times$ 1 lb. or less  $\sqrt{8}$ loz. Edit  $\star$ 2 Boost your item's visibility with premium placements on eBay and pay only if your item sells. Learn more \*Item location Sunnyvale, California, 94085, United States Change Actions Set ad rate  $\odot$ ers Bids Promoted listings  $$1.25$ Edit + - Eligible to promote  $5.2 \quad 96 \rightarrow$ Your ad fee if this item sells via Promoted Listings Trending ad rate 5.2% Promote Trending rate: 5.2% Sell it faster Edit  $\overline{\phantom{a}}$ Select campaign <sup>1</sup> - Eligible to promote **Promoted listings** Trending ad rate 4.3% Promote **United states** ○ Boost your item's visibility with premium placements on eBay and pay only if your item sells! Learn more. By checking the box, you agree to the US Campaign Jun 18, 2019 13:32:56  $\sqrt{ }$ terms and conditions Edit  $\sqrt{\bullet}$ - Eligible to promote By promoting this listing, yo agree to the terms and conditions. Set ad rate  $(i)$ Trending ad rate 5.1% Promote Promote Cancel  $5.7 \frac{}{}^{6}$ \$0.85 Edit ( Ad fee if this item sells from promoted listings Eligible to promote **Buy It Now** Trending ad rate 4.1% Trending rate: 5.7% or Best Offer Promote Select a campaign (i) 2013 CHEVROLET VOLT USED LEFT<br>DRIVER DASHBOARL FUSE BOX COVER Edit ~ 22961215 \$34.95  $1 \quad 6$  $0$ - Eligible to promote Trending ad rate 4.6% Buy It Now US Campaign Jun 18, 2019 13:32:56 or Best Offer Recommendation API: "listingId": "190007022517", "marketing": { "ad": { \*Note, Recommendation API returns **"promoteWithAd": "RECOMMENDED", "bidPercentages": [** Trending Ad Rate values for existing **{ "value": "10",** listingIDs. **"basis": "TRENDING"**

### MARKETING API Integrate a Simple Experience

#### Active Listings Overlay North Contract Contract Contract Listing Flow Overlay

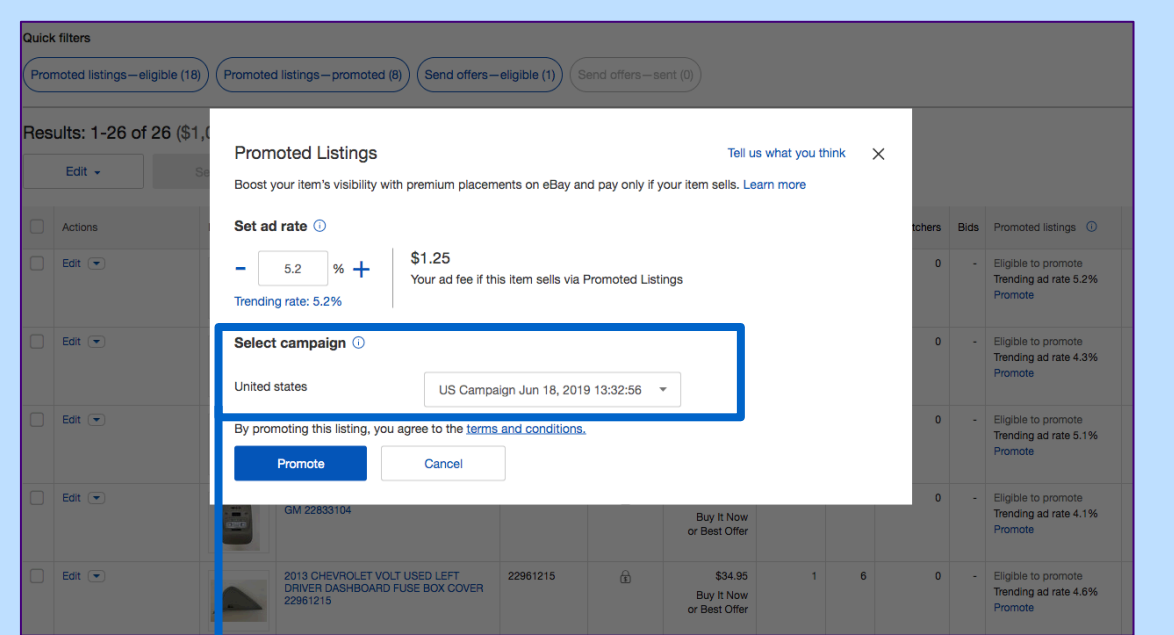

#### Marketing API:

"campaignName": "US Campaign June 18, 2019 13:32:56", "startDate": "2019-03-27T10:00:000Z", "endDate": "null",

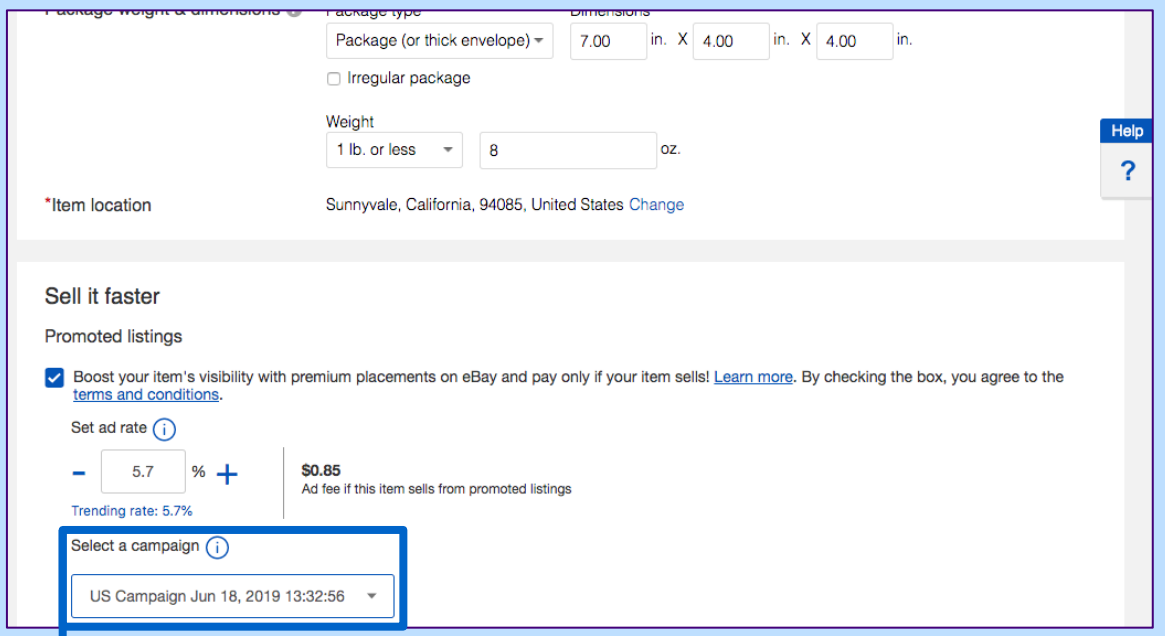

getCampaign to return a list of existing campaigns

#### or

#### Auto-generate a campaignName

with a unique string using a Counter or Timestamp mechanism

eba

### MARKETING API Integrations for Bulk Use Cases

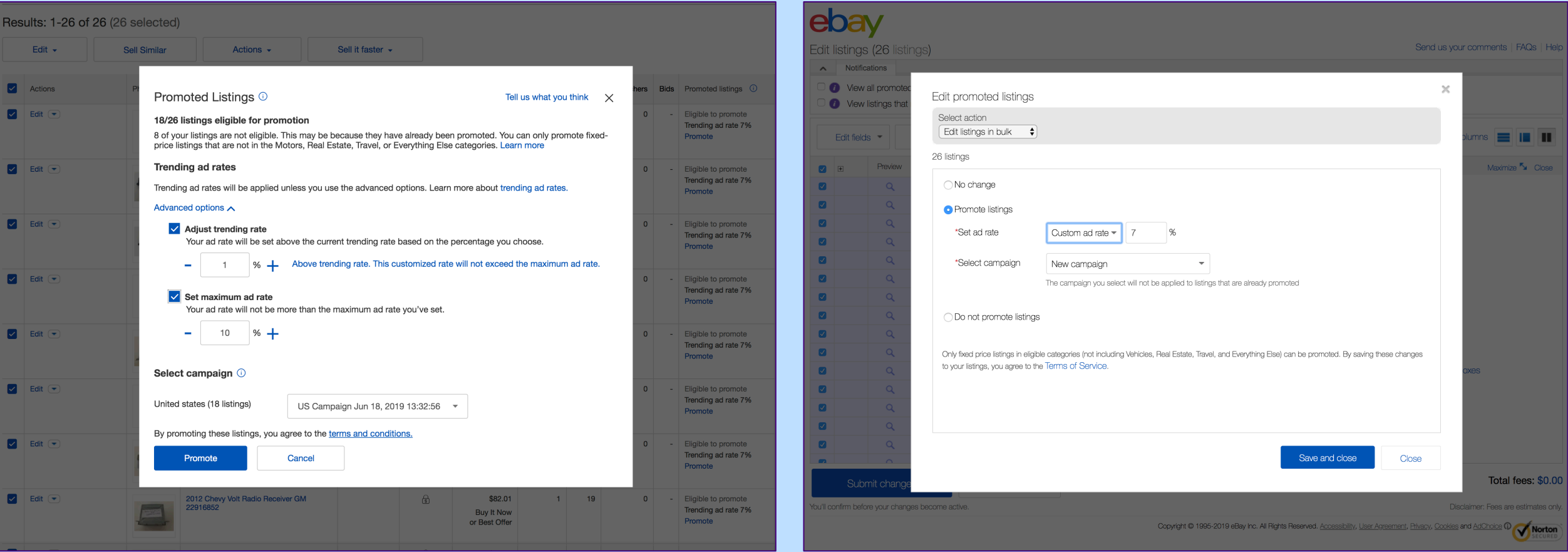

### RECOMMENDATION API Find Ads Recommendations

#### POST

```
https://api.ebay.com/sell/recommendation/v1/
Listing recommendation/find?
filter=recommendationType={AD}
```

```
Authorization scope:
https://api.ebay.com/oauth/api_scope/
sell.marketing
```

```
{
"listingIds": ["190007022517", "180007603375"]
}
```

```
"listingRecommendations": [
  {
    "listingId": "190007022517",
    "marketing": {
      "ad": {
        "promoteWithAd": "RECOMMENDED",
        "bidPercentages": [
          {
            "value": "10",
             "basis": "TRENDING"
          }
        ],
      }
    }
  }
]
```
{

}

### MARKETING API Ad Listings to Campaign

POST https://api.ebay.com/sell/marketing/v1/ ad\_campaign/100052103014/ad

"listingId": "190007022517", "bidPercentage": "10"

 $\{$ 

}

### MARKETING API Add Inventory to Campaign in Bulk

#### POST

} ] }

https://api.ebay.com/sell/marketing/v1/ ad\_campaign/100052103014/ bulk create ads by inventory reference

```
{
 "requests": [
  {
    "bidPercentage": "12",
  },
  {
    "bidPercentage": "10",
```

```
"responses": [
 {
 "statusCode": 201,
 "inventoryReferenceType": "INVENTORY_ITEM",
 "inventoryReferenceId": "66352443",
 "ads": [
   {
    "adId": "10039758018",
    "href": "https://.../10001741014/ad/10039758018"
   }
  ]
 },
 {
  "statusCode": 201,
 "inventoryReferenceType": "INVENTORY_ITEM",
 "inventoryReferenceId": "66352444",
 "ads": [
   {
    "adId": "10039759018",
    "href": "https://.../10001741014/ad/10039759018"
   }
  ]
```
{

} ] }

## Managing Campaigns

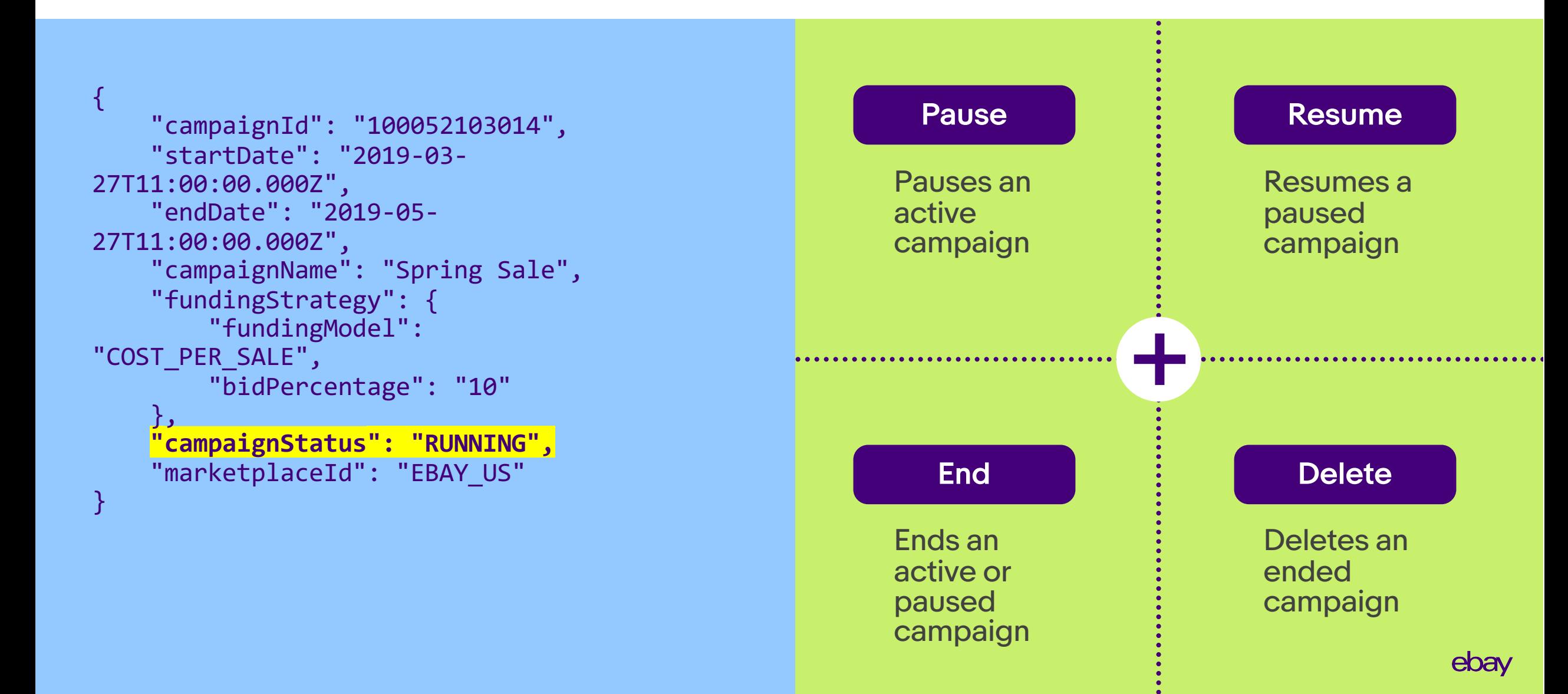

# Reporting

## Promoted Listings

### Capabilities to Build Robust Interfaces or Simple Downloadable Reports

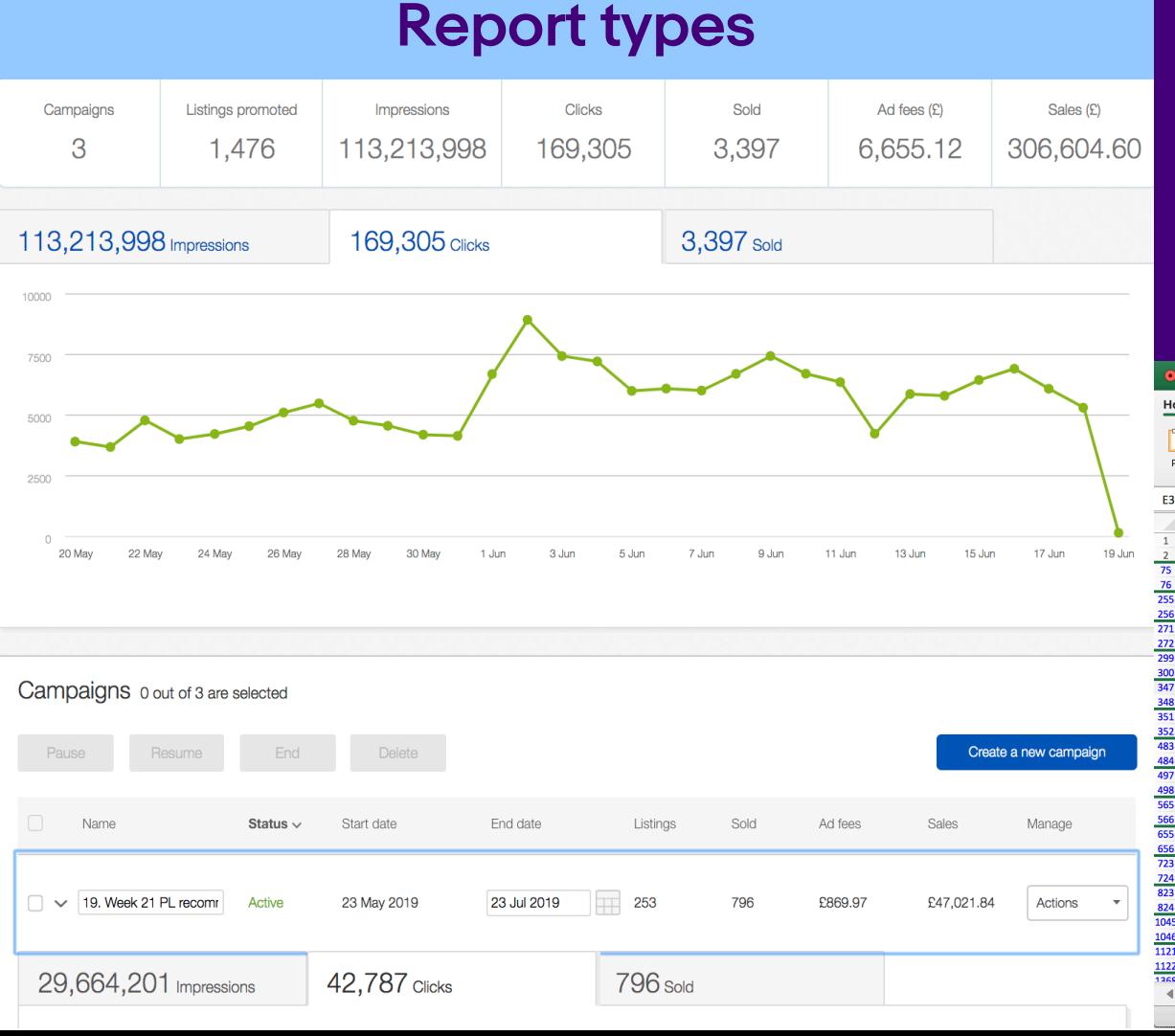

CAMPAIGN\_PERFORMANCE\_REPORT CAMPAIGN\_PERFORMANCE\_SUMMARY\_REPORT ACCOUNT\_PERFORMANCE\_REPORT LISTING\_PERFORMANCE\_REPORT INVENTORY\_PERFORMANCE\_REPORT

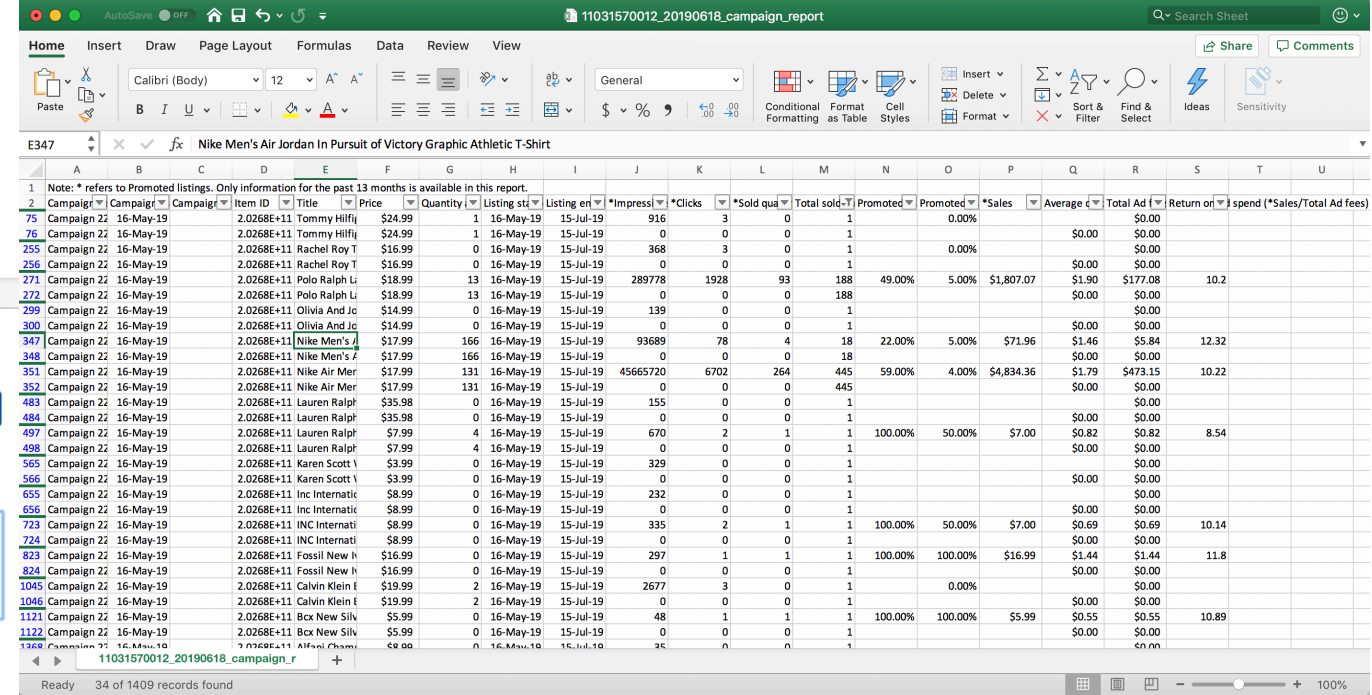

### MARKETING API Report Dimensions and Metrics

**Dimensions** (the attributes of the data included in the reports)

campaign\_id

listing\_id

day

inventory reference id

inventory\_reference\_type

listing title \*

listing\_start\_date \*

...

**Metrics** (the quantitative measurements)

impressions

clicks

ad\_clicks

sales

sale\_amount

ctr

avg\_cost\_per\_sale

...

### MARKETING API Initiate Report Generation

#### POST

https://api.ebay.com/sell/marketing/v1/ ad report task

Authorization scope: https://api.ebay.com/oauth/api\_scope/ sell.marketing

```
"marketplaceId": "EBAY_US", 
"reportType": "CAMPAIGN_PERFORMANCE_REPORT",
"dateFrom": "2019-03-01T00:00:00.000Z",
"dateTo": "2019-03-27T00:00:00.000Z",
"dimensions": [
    {
        "annotationKeys": [
            "campaign name",
            "campaign_start_date",
            "campaign end date"
        ],
        "dimensionKey": "campaign_id"
    },
    {
        "annotationKeys": [
            "listing_title",
            "listing_quantity_sold"
        ],
        "dimensionKey": "listing_id"
    }
],
"metricKeys": ["CLICKS"],
"reportFormat": "TSV_GZIP",
"campaignIds": ["10000000019"]
```
{

}

### MARKETING API Get Report Generation Task

#### GET https://api.ebay.com/sell/marketing/v1/ ad\_report\_task/10000049014

#### "marketplaceId": "EBAY\_US", "reportType": "CAMPAIGN\_PERFORMANCE\_REPORT", "reportTaskId": "10000049014", "reportTaskExpectedCompletionDate": "2017-03-11T19:41:54.000Z", "reportTaskCreationDate": "2017-03-09T19:41:54.000Z", "reportTaskCompletionDate": "2017-03-09T19:43:59.000Z", **"reportTaskStatus": "SUCCESS", "reportId": "10000049014", "reportHref":**

#### **"https://api.ebay.com/sell/.../v1/ad\_report/10000749017",** "dateFrom": "2019-03-01T00:00:00.000Z", "dateTo": "2019-03-27T00:00:00.000Z",

"dimensions": [...], "metricKeys": ["CLICKS"], "reportFormat": "TSV\_GZIP", "campaignIds": ["10000000019"]

{

}

# Driving Growth

Promoted Listings

## Consistent Triple-Digit Promoted Listings Growth

### Sellers are benefiting from increased listing visibility when they use Promoted Listings, increasing overall adoption and driving even more GMV and revenue growth.

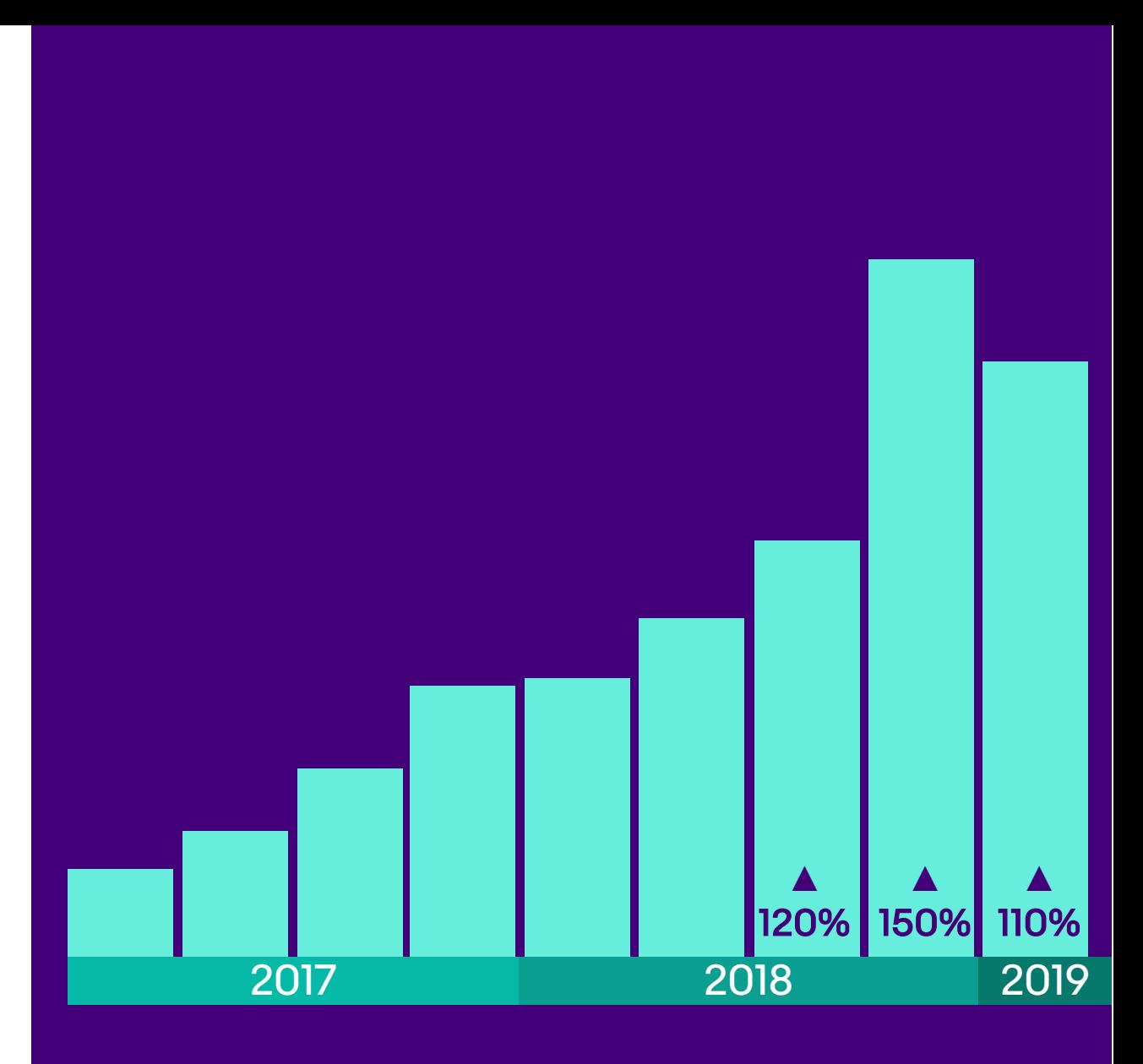

ebay

# Thank you!

ebay

**Contract Contract** 

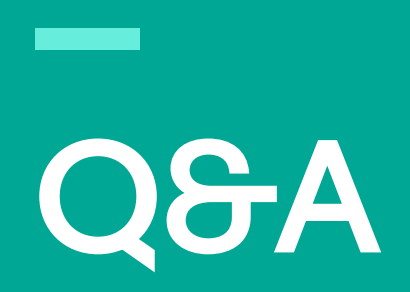

# eBay Connect 2019

June 25-26, 2019

ebay